## **MedStudy**

## How to Clear Cache on Your PC

Chrome

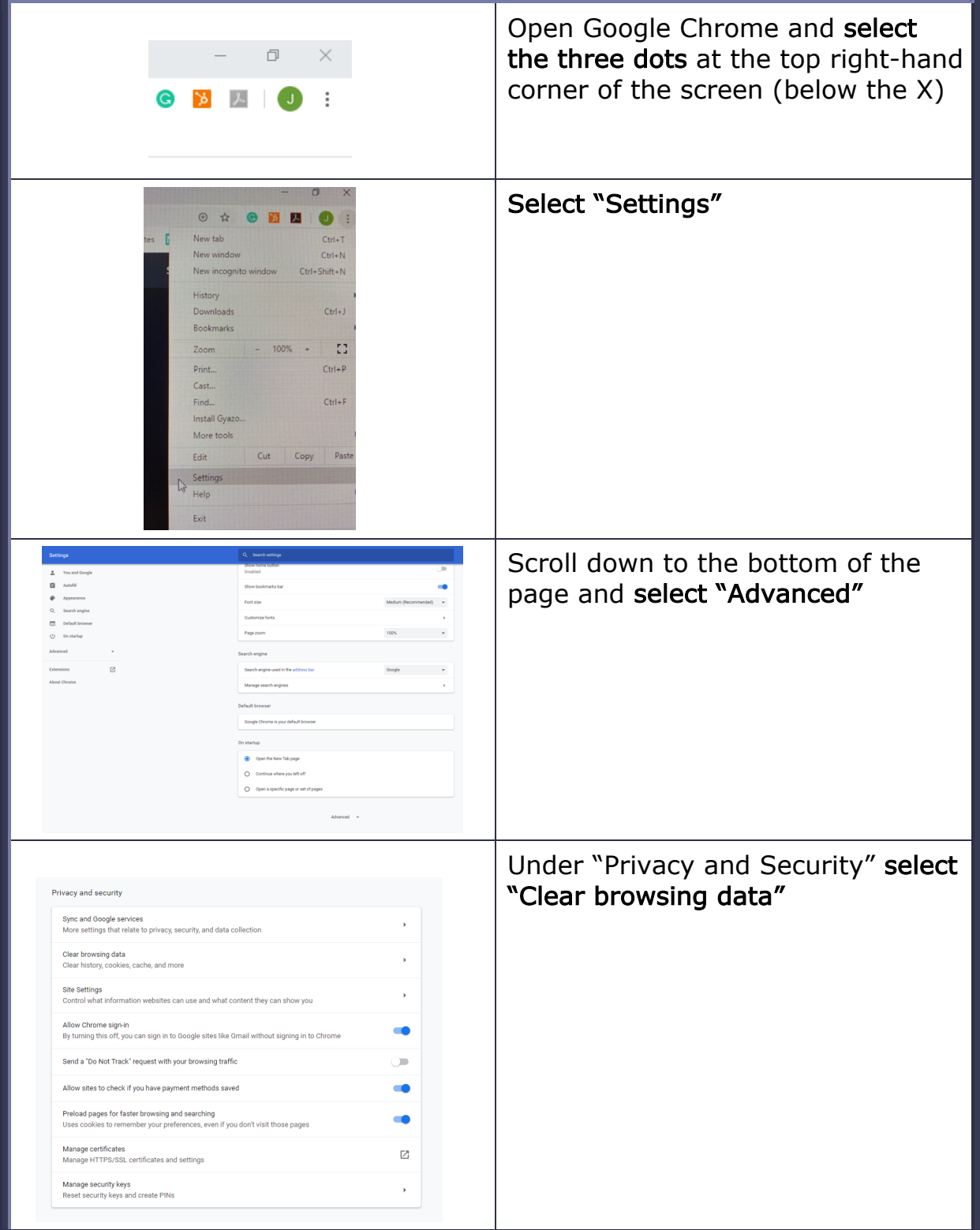

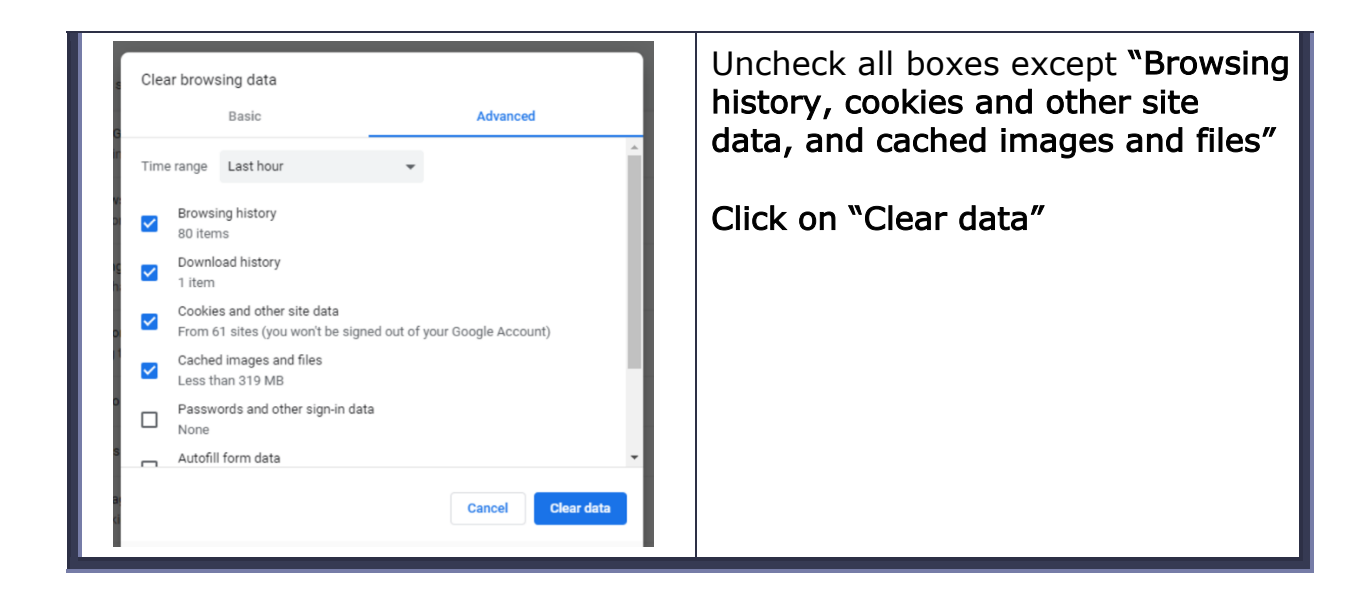